### **كلية علوم الحاسوب وتكنلوجيا المعلومات**

**اعداد الطالبة هديل قاسم محمد منال طالل حسون** 

> **اشراف رفيف محمد حمزة**

#### **الخالصة**

نظورا لتطور الحاصل في مجال النقل في الأونة الاخيرة وخصوصا النقل الجوي ونموه داخل بلدنا العزيز اصبح من الضروري االهتمام بنظام الحجوزات والية السفر بين البلدان.

وهذا ما داعانا لتوجه الى بناء نظام حجوزات للطيران يخص مطارات العراق )موصل, بغداد, النجف، البصرة) للنقل الجوي .ويعد هذا النظام قابل للتحميل على الانترنيت بحيث يسهل للزبون او المسافر عملية الحجز االلكتروني من الحاسوب الشخصي او الموبايل شرط توفر خدمة النت فيها وبذألك يرفع عن الزبون عناء الذهاب للمطار لغرض الحجز خصوصا ان المطارات ممكن ان تكون بعيدة عن الكثير من االشخاص .

يعرض هذا النظام الية الحجز في كل مطار وكيفية تحديد الرحلة الالزمة والفنادق واالسعار وغيرها من كافة التفاصيل المتعلقة بالرحلة والحجز بناءا على رغبة المسافر.

وقد تم بناء هذا النظام عن طريق الربط بين قواعد البيانات MYSQLولغةPHP حيث استخدمتPHP كلغة للربط والواجهات والتوصيل بالأنترنيت اما فيما يخص قواعد البيانات والتي تعبر المستودع لكل البيانات الخاصة بكل المطارات المذكورة منها اسماء الركاب والرحالت والفنادق واالسعار واوقات الرحالت وغيرها حيث تسهل قواعد البيانات التعامل مع البيانات وقد تم استعمالها في العديد من االنظمة واثبتت مرونتها وفعاليتها .

فقد تمكنا من ايجاد نظام حجوزات سهل ومرن ويمكن المسافر من الحجز من اي موقع هو موجود فيه

.

### الفصل األول

#### **1\_المقدمة**

#### **1-1المطار airport**

هو أي منشأة تُستخدم إلقالع الطائرات وهبوطها, وكحٍّد أدنى يجب أن يتألف المطار من مدرج واحد runway لإلقالع والهبوط, والعناصر األخرى المكونة ألجزائه والتي هي حظائر الطائرات hangars وأبنية محطة المسافرين buildings terminalوالبضائع, وتختلف أعداد المدارج والمحطات في المطار تبعاً لدرجة الخدمات فيه والشي المهم في المطارات وقبل السفر لاي رحلة هو الية عمل حجز الرحلة وهي ممكن ان تكون متشابه في اغلب المطارات حيث ان الرحالت ال تتم بصورة عشوائية وال يحق ألي مسافر ان يسافر من غير تسجيل مسبق للرحلة وتحديد مجموعة من البيانات المتعلقة بالرحلة وذلك عن طريق نظام حجز الطيران المتواجد في كل نظام والذي على اساسه يتم ترتيب الرحالت وأوقاتها واسعارها وغيرها من المعلومات (٢)

#### **1-2 مجال الحاسوب في خدمة المطارات**

هو المسؤول الأول عن ترتيب الرحلات والمسافرين ومواعيد الرحلات والمناوبات للعاملين وطيّارين ومضيفين وعمال أرضيّين يستخدم في تسجيل المعلومات الخاصة بالرحلات الجوية، وكذلك العمليات الجوية كالإقلاع والهبوط . وكذلك استخدامه المهم في توفير نظام الحجوزات للمسافرين والذي سوف نستعرضة ف مشروعنا الحالي والذي يتناول نظام حجوزات الطيران الخاصة بالعراق عن طريق عرض بعض المعلومات الخاصة بمطارات العراق ومميزاتها ونظام الحجوزات الموجود والمتوفر فيه واليه العمل في الحجز )2(

**1-3 نظام حجوزات الطيران**

#### **تعريف:**

النظام هو عبارة عن تطبيق ويب يمكن استخدامه عن طريق السيرفر المحلي او عن طريق ويب هوست االستضافة الخارجية

نظام المطارات االلكتروني نظام برمج بواسطة لغات تتطبيقات الويب ال Html و php و css وايضا استخدام قواعد البيانات نوع mysql لخزن البيانات ويمكن تشغل هذا النظام عن طريق سيرفر محلي او سيرفر خارجي االستضافة االخارجية وقد استخدمنا اباشي سيرفر في تشغيل هذا النظام في الحاسوب الشخصي لكي يوفر لنا بيئة عمل لشتغيل النظام مثل

أ- server http Apache ومن خالل هذا االداة يمكن التحكم في السيرفر عن طريق متصفح الحاسوب

ب - Database Mysql قواعد البيانات نوع mysql التي من عن طريقها تم خزن البيانات بواسطه جداول

جـ - preprocessor hypertext Php ومن خاللها يتم معالج نصوص لغة php

د - Phpmyadmin ومن خالل هذا االداة يتمكن التحكم بقواعد البيانات وادارتها عن طريق

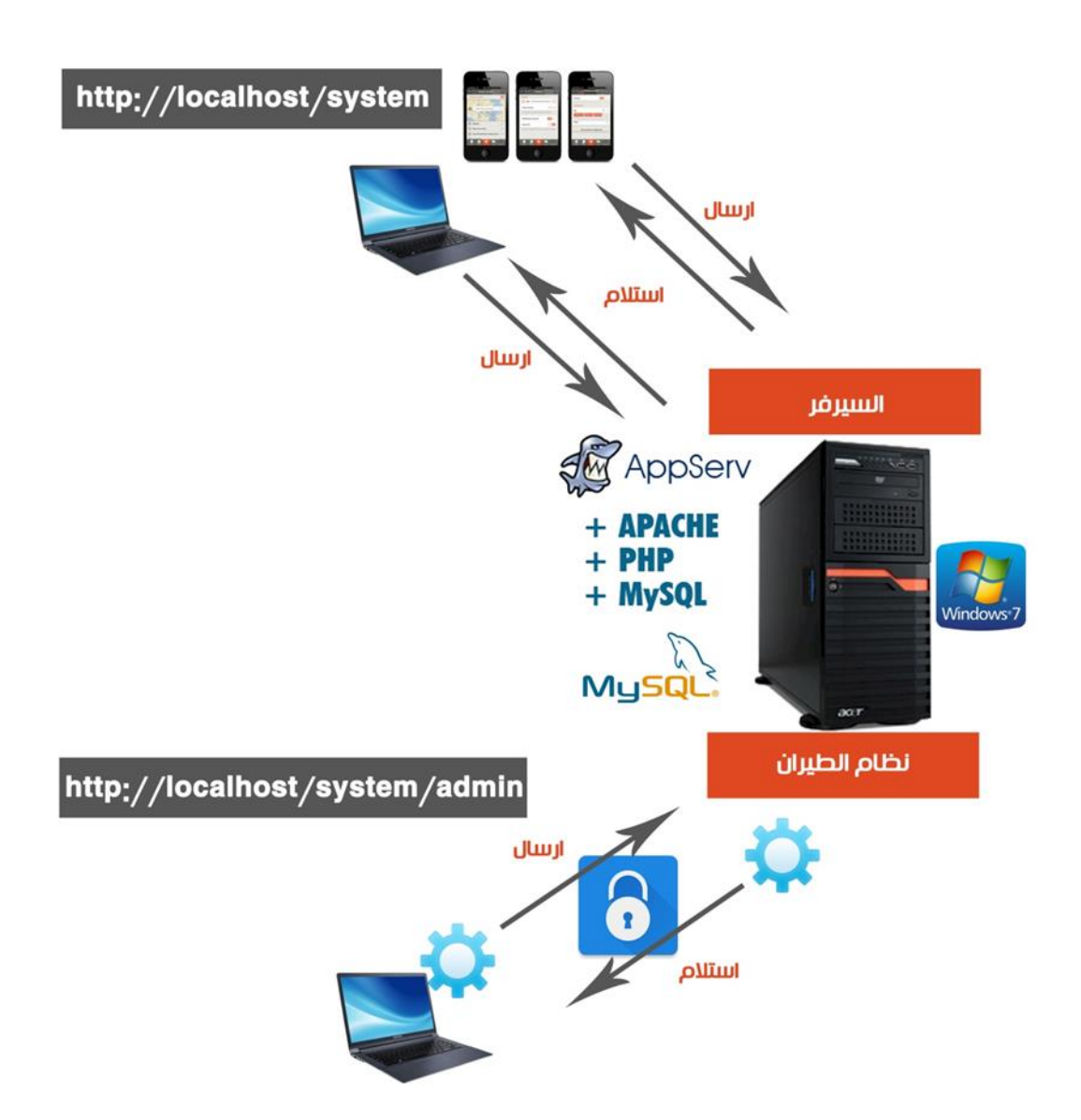

**1-4 المميزات التي يوفرها النظام**

-1 يحتوي نظام المطارات على قاعدة بيانات تضم معلومات وومميزات عن المطارات في العراق

-2 عرض هذا البيانات في داخل النظام وجلب هذا المعلومات عن طريقة لغة ال php وعرضها عن طريق لغة html وترتيب الواجهة عن طريق اللغة النمطية css

-3 يوفر النظام كافة تفاصيل الرحالت بين المطارات داخل العراق او خارج العراق

يمكن تحدث النظام عن طريق لوحة ادارة خاصه للنظام التي يتحكم فيها مدير او مسؤول الموقع والتي عن طريقها يمكن اضافة الرحالت وتفاصيالت وعرضها على النظام لكي يشاهدات زوار النظام الرحالت المتوفرة في كل مطار واسعارها واوقاتها ونوع الرحالت ) ذهاب واياب ( وطبعا هذا الرحلات تختلف في مميزاتها من مطار الى اخر ( ` )

-4 يوفر معلومات حول الفنادق

تحتوي قواعد بيانات النظام على جداول خاصه حول الفنادق او كدليل للفنادق واسعار حجز غرف الفنادق وعدد االفراد وغيرها في كل دولة وايضا يمكن تحديث بيانات هذه الجداول بواسطة لوحة االدارة .

5 - يعرض اسعار جميع الرحالت

من خالل الدخول الى مطار معين داخل النظام سوف يقوم لك بعرض جميع اسعار الرحالت الخاصه بهذا المطار وذلك من خالل جلبها بواسطه id كل مطار الموجوده في قاعدة البيانات حيث ان سعر الرحلة يحدد اوتوماتيكيا بعد ان يتم تحديد نوع الرحلة ودرجة الفندق ودرجة الطائرة والبلد وبالتالي يظهر السعر االجمالي للرحلة

-6 خاصية الحجز االلكتروني للرحالت

**.** 

تناولنا في النقاط السابقة ألية الحجزوتفاصيل كافة الرحالت حيث يحتوي النظام على خاصية هو حجز رحلة معينه عن طريق الضغط على الرحلة المراد حجزها والفندق المتوفر عن طريق ملئ استمارة الحجز والتي سوف تخزن في قاعدة بيانات ويتم عرضها في لوحة االدارة والتي يراها القسم المتخص . بعد ان يوضع البرنامج للنظام كموقع webسوف يسمح لكافة المستخدمين في كل االماكن بالتسجيل والحجز على المطار المرغوب

به والرحله المراده حسب الرغبة وهو في مكانه دون الحاجة الى الوصول للمطار وهذا الحجز يتم عن طريق الحاسوب او جهاز الموبايل حيث انه النظام عبارة عن تطبيق ويب يمكن تشغليه او استخدامه بواسطة المتصفحات الخاصه بأجهزة الحاسوب والجوال االجهز الذكيه يمكن ربط الجوال بواسطة شبكة داخليه وتصفحة من خالل ip معين اذا اما اذا كانت النظام على استضافة خارجية يمكن تصفح النظام بواسطة رابط معين )دومين (

-7 لوحة ادارة وتحكم

لعرض ادخال واستخراج البيانات الخاصة وتحديث التطبيق من اضافة وحذف ورؤية الحجوزات

# الفصل الثاني

#### **-2التطبيقات واللغات المستخدمه في النظام**

#### **2-1 قواعد البيانات )sql my)**

هو نظام إدارة قواعد البيانات عالئقي يعتمد التعامل معه على لغة sql, sql Myهو من المنتجات مفتوحة المصدر . كانت تملكه وترعاه الشركة الربحية السويدية AB MySQL, لكن تملكه الآن صن ميكروسيستمز (والتي هي حاليا فرع من أوراكل).

#### **مميزات MySQL**

ان أهم سمات نظم قواعد البيانات هما السرعة و الثبات , مما نتج عنه نظام يبرز منافسيه بدون التضحية باإلعتمادية أو سهولة اإلستخدام , وما يميز هذه القاعدة:

#### -1السرعة

في أنظمة قواعد البيانات , تعرف السرعة بالوقت المستغرق لتنفيذ استعالم و ارجاع النتائج للمستعلم , و هي مهمة جدا لنجاح أي نظام قاعدة بيانات , ولقد حققت MySQL نتائج عالية في هذا المجال بأداء أحسن من أغلب منافسيها بما فيهم األنظمة التجارية مثل مايكروسوفت SQL Server و 2DB IBM , إن هذا األداء ليس مجرد صدفة , بل نتيجة للتصميم المبدع للنظام , فـ MySQL تستخدم بنية متعددة المهام , و محسنات مخصصة للمهام المعقدة مثل الفهرسة و العقد , و اإلستعالمات المخبئة في الذاكرة , كل هذا حسن من األداء بدون الحاجة ألي برمجة مخصصة من قبل المستخدم , و كذلك الميزة الفريدة التي تسمح باختيار محركات الحفظ مختلفة لكل جدول على حدة مما يسمح للمستخدمين بخلط و انتقاء مجموعات مختلفة من المميزات لتعطي أقصى أداء ممكن من النظام.

#### -2االمن

إن األمن من األشياء المهمة عند التعامل مع قاعدة بيانات متعددة المستخدمين , و لقد أخذ مطوروا MySQL هذا المجال باهتمام كبير ليضمنوا أن MySQL أمنة قدر اإلمكان , تأتي MySQL بنظام معقد للتحكم بالوصول و نظام صالحيات ليمنع المستخدمين غير المصرحين من الوصول إلى قاعدة البيانات , هذا النظام طبق على شكل خمس طبقات من الصالحيات بشكل هرمي , مما يمكن مدراء MySQL من حماية الوصول إلى البيانات الحساسة , ويمكن حد المستخدمين ليؤدوا العمليات على قواعد بيانات معينة أو حقول معينة فقط , و تسمح MySQL أيضا بإمكانية التحكم في أنواع اإلستعالمات التي يمكن للمستخدم أن يشغلها على مستوى قاعدة البيانات أو الجدول أو الحقل.

-3 دعم العديدمن التطبيقات

تقدم MySQL واجهة برمجية لمختلف لغات البرمجة لتمكنك من كتابة تطبيقات قواعد البيانات باللغة التي تختارها فهي تدعم PHP و java و Tcl و ++cوغيرها لتعطي المطورين الحرية القصوى في تصميم التطبيقات التي تعمد على my sql

-4سهولة االستخدام

كلما زادت درجة التعقيد زادت تكلفة اإلجمالية لتملك قاعدة بيانات , فلذا أخذ فريق تطوير MySQL على عاتقه مهمة تسهيل استخدام و إدارة و تحسين أداء MySQL , إن الواجهة األساسية لمخدم MySQL هي واجهة سطرية بسيطة , و يوجد عميلين رسوميين للمستخدمين الذي يفضلون الواجهات الرسومية و هما Center Control MySQL و MySQL Administrator , و الذان طورا من قبل شركة AB MySQL إلستخدام و ادارة MySQL , و يوجد هناك العديد من التطبيقات التي تعمل في متصفحات اإلنترنت و غيرها من التطبيقات التي تسهل علمية ادارة قاعدة البيانات MySQL .

#### **(Hypertext Preprocessor ) Php 2-2**

كانت مجموعة من التطبيقات التي كتبت باستخدام لغة بيرل أطلق راسموس اسم ) Page Home Personal Tools( " المعالج المسبق للنصوص الفائقة ("ه[ي](https://ar.wikipedia.org/wiki/%D9%84%D8%BA%D8%A9_%D8%A8%D8%B1%D9%85%D8%AC%D8%A9_%D9%86%D8%B5%D9%8A%D8%A9) [لغة برمجة نصية](https://ar.wikipedia.org/wiki/%D9%84%D8%BA%D8%A9_%D8%A8%D8%B1%D9%85%D8%AC%D8%A9_%D9%86%D8%B5%D9%8A%D8%A9) صممت أساسا من أجل استخدامها لتطوير وبرمجة [ت](https://ar.wikipedia.org/wiki/%D8%B4%D8%A8%D9%83%D8%A9_%D8%B9%D9%86%D9%83%D8%A8%D9%88%D8%AA%D9%8A%D8%A9_%D8%B9%D8%A7%D9%84%D9%85%D9%8A%D8%A9)طبيقات [الويب](https://ar.wikipedia.org/wiki/%D8%B4%D8%A8%D9%83%D8%A9_%D8%B9%D9%86%D9%83%D8%A8%D9%88%D8%AA%D9%8A%D8%A9_%D8%B9%D8%A7%D9%84%D9%85%D9%8A%D8%A9) .كما يمكن استخدامها لإنتاج برامج قائمة بذاتها وليس لها علاقة بالويب فقط. (٤)

Php لغ[ة](https://ar.wikipedia.org/wiki/%D9%85%D8%B5%D8%AF%D8%B1_%D9%85%D9%81%D8%AA%D9%88%D8%AD) [مفتوحة المصدر](https://ar.wikipedia.org/wiki/%D9%85%D8%B5%D8%AF%D8%B1_%D9%85%D9%81%D8%AA%D9%88%D8%AD) ويطورها فريق من المتطوعين تح[ت](https://ar.wikipedia.org/wiki/%D8%B1%D8%AE%D8%B5%D8%A9_%D8%A8%D9%8A_%D8%A5%D8%AA%D8%B4_%D8%A8%D9%8A) [رخصة](https://ar.wikipedia.org/wiki/%D8%B1%D8%AE%D8%B5%D8%A9_%D8%A8%D9%8A_%D8%A5%D8%AA%D8%B4_%D8%A8%D9%8A) php تدع[م](https://ar.wikipedia.org/wiki/%D8%A8%D8%B1%D9%85%D8%AC%D8%A9_%D9%83%D8%A7%D8%A6%D9%86%D9%8A%D8%A9_%D8%A7%D9%84%D8%AA%D9%88%D8%AC%D9%87) [البرمجة كائنية](https://ar.wikipedia.org/wiki/%D8%A8%D8%B1%D9%85%D8%AC%D8%A9_%D9%83%D8%A7%D8%A6%D9%86%D9%8A%D8%A9_%D8%A7%D9%84%D8%AA%D9%88%D8%AC%D9%87)  [التوجه](https://ar.wikipedia.org/wiki/%D8%A8%D8%B1%D9%85%D8%AC%D8%A9_%D9%83%D8%A7%D8%A6%D9%86%D9%8A%D8%A9_%D8%A7%D9%84%D8%AA%D9%88%D8%AC%D9%87) وتركيبها النحوي يشبه كثيرا التركيب النحوي للغ[ة](https://ar.wikipedia.org/wiki/%D8%B3%D9%8A_(%D9%84%D8%BA%D8%A9_%D8%A8%D8%B1%D9%85%D8%AC%D8%A9)) [السي](https://ar.wikipedia.org/wiki/%D8%B3%D9%8A_(%D9%84%D8%BA%D8%A9_%D8%A8%D8%B1%D9%85%D8%AC%D8%A9))هذا باإلضافة إلى أنها تعمل على أنظمة تشغيل متعددة مث[ل](https://ar.wikipedia.org/wiki/%D9%84%D9%8A%D9%86%D9%83%D8%B3) [لينكس](https://ar.wikipedia.org/wiki/%D9%84%D9%8A%D9%86%D9%83%D8%B3) [وويندوز](https://ar.wikipedia.org/wiki/%D9%85%D8%A7%D9%8A%D9%83%D8%B1%D9%88%D8%B3%D9%88%D9%81%D8%AA_%D9%88%D9%8A%D9%86%D8%AF%D9%88%D8%B2) .غالبا ما تعمل لغة PHP عل[ى](https://ar.wikipedia.org/wiki/%D8%AE%D8%A7%D8%AF%D9%85_%D9%88%D8%A8) [خادم ويب](https://ar.wikipedia.org/wiki/%D8%AE%D8%A7%D8%AF%D9%85_%D9%88%D8%A8), كما يمكن استخدامه[ا](https://ar.wikipedia.org/wiki/%D9%88%D8%A7%D8%AC%D9%87%D8%A9_%D8%B3%D8%B7%D8%B1_%D8%A7%D9%84%D8%A3%D9%88%D8%A7%D9%85%D8%B1) [كواجهة سطر](https://ar.wikipedia.org/wiki/%D9%88%D8%A7%D8%AC%D9%87%D8%A9_%D8%B3%D8%B7%D8%B1_%D8%A7%D9%84%D8%A3%D9%88%D8%A7%D9%85%D8%B1)  [أوامر](https://ar.wikipedia.org/wiki/%D9%88%D8%A7%D8%AC%D9%87%D8%A9_%D8%B3%D8%B7%D8%B1_%D8%A7%D9%84%D8%A3%D9%88%D8%A7%D9%85%D8%B1) أو استخدامها لتطوير برامج ذا[ت](https://ar.wikipedia.org/wiki/%D9%88%D8%A7%D8%AC%D9%87%D8%A9_%D8%B1%D8%B3%D9%88%D9%85%D9%8A%D8%A9) [واجهة رسومية](https://ar.wikipedia.org/wiki/%D9%88%D8%A7%D8%AC%D9%87%D8%A9_%D8%B1%D8%B3%D9%88%D9%85%D9%8A%D8%A9) تعمل على حاسوب المستخدم, يمكن استخدامPHP تحت معظ[م](https://ar.wikipedia.org/wiki/%D8%AE%D8%A7%D8%AF%D9%85_%D9%88%D8%A8) [خوادم الويب](https://ar.wikipedia.org/wiki/%D8%AE%D8%A7%D8%AF%D9%85_%D9%88%D8%A8) كما أنها تعمل على معظ[م](https://ar.wikipedia.org/wiki/%D9%86%D8%B8%D8%A7%D9%85_%D8%AA%D8%B4%D8%BA%D9%8A%D9%84) [نظم التشغيل](https://ar.wikipedia.org/wiki/%D9%86%D8%B8%D8%A7%D9%85_%D8%AA%D8%B4%D8%BA%D9%8A%D9%84), كما أن فريق تطويرها يزود شفرتها المصدرية كاملة حيث يمكن للمستخدمين بناءها وتطويرها بما يناسب احتياجاتهم. تقوم PHP أساسا بأخذ الملف الذي يحتوي على أوامر PHP( ملفات(php) (.كـ مدخل وتقوم بإخراج بيانات قابله للعرض. في اإلصدار الرابع من PHP , تقوم بتحويل الملفات المكتوبة باستخدام إل PHP إلى [bytecode](https://ar.wikipedia.org/w/index.php?title=Bytecode&action=edit&redlink=1) لمعالجتها عن طري[ق](https://ar.wikipedia.org/wiki/%D9%85%D8%AD%D8%B1%D9%83_%D8%B2%D9%86%D8%AF) [محرك زند](https://ar.wikipedia.org/wiki/%D9%85%D8%AD%D8%B1%D9%83_%D8%B2%D9%86%D8%AF),وفي اإلصدار الخامس تقدمت لغة PHP بتقنيات عالية جدا .

#### **2-2-1 استخدامات php**

A- استخدامها ناحية الخادم

في الحقيقة صممت PHP من أجل استخدامها من ناحية الخادم وبناء تطبيقا[ت](https://ar.wikipedia.org/wiki/%D8%B4%D8%A8%D9%83%D8%A9_%D8%B9%D9%86%D9%83%D8%A8%D9%88%D8%AA%D9%8A%D8%A9_%D8%B9%D8%A7%D9%84%D9%85%D9%8A%D8%A9) [ويب](https://ar.wikipedia.org/wiki/%D8%B4%D8%A8%D9%83%D8%A9_%D8%B9%D9%86%D9%83%D8%A8%D9%88%D8%AA%D9%8A%D8%A9_%D8%B9%D8%A7%D9%84%D9%85%D9%8A%D8%A9) تفاعليه,وقد أصبح بنا[ء](https://ar.wikipedia.org/wiki/%D9%84%D8%A7%D9%85%D8%A8_(%D8%AD%D8%B2%D9%85%D8%A9_%D8%A8%D8%B1%D9%85%D8%AC%D9%8A%D8%A7%D8%AA)) [المب](https://ar.wikipedia.org/wiki/%D9%84%D8%A7%D9%85%D8%A8_(%D8%AD%D8%B2%D9%85%D8%A9_%D8%A8%D8%B1%D9%85%D8%AC%D9%8A%D8%A7%D8%AA)) مشهورا جدا في صناعة الوب كطريقة برمجيات وب آمنة, غير مكلفة, ويمكن االعتماد عليها.

B-استخدامها كسطر اوامر

توفر PHP كذل[ك](https://ar.wikipedia.org/wiki/%D9%88%D8%A7%D8%AC%D9%87%D8%A9_%D8%B3%D8%B7%D8%B1_%D8%A7%D9%84%D8%A3%D9%88%D8%A7%D9%85%D8%B1) [واجهة سطر اوامر](https://ar.wikipedia.org/wiki/%D9%88%D8%A7%D8%AC%D9%87%D8%A9_%D8%B3%D8%B7%D8%B1_%D8%A7%D9%84%D8%A3%D9%88%D8%A7%D9%85%D8%B1), لذا يمكن استخدامها لتطوير مجموعه من البرامج التي تسهل المهام اإلدارية لمدراء النظم.

c-استخدامها ناحية العميل

توفر مكتبات واجهات مستخدم رسوميه عن طريق php مما يجعل تطوير البرامج غير المتعلقة بweb امرا ممكنا.

#### **2-2-2 انواع البيانات**

تقوم PHP تخزين الأرقام بمد[ى](https://ar.wikipedia.org/wiki/%D9%88%D8%AD%D8%AF%D8%A9_%D8%A7%D9%84%D9%85%D8%B9%D8%A7%D9%84%D8%AC%D8%A9_%D8%A7%D9%84%D9%85%D8%B1%D9%83%D8%B2%D9%8A%D8%A9) يعتمد على [المعالج](https://ar.wikipedia.org/wiki/%D9%88%D8%AD%D8%AF%D8%A9_%D8%A7%D9%84%D9%85%D8%B9%D8%A7%D9%84%D8%AC%D8%A9_%D8%A7%D9%84%D9%85%D8%B1%D9%83%D8%B2%D9%8A%D8%A9) التي تعمل عليه، هذا المدى نموذجيا يكون [32](https://ar.wikipedia.org/wiki/32_%D8%A8%D8%AA) [بت](https://ar.wikipedia.org/wiki/32_%D8%A8%D8%AA) من الاعداد الصحيحة, متغيرات االعداد الصحيحة يمكن ان تكون قيمته[ا](https://ar.wikipedia.org/wiki/%D9%86%D8%B8%D8%A7%D9%85_%D8%B9%D8%AF_%D8%B9%D8%B4%D8%B1%D9%8A) [عشريه](https://ar.wikipedia.org/wiki/%D9%86%D8%B8%D8%A7%D9%85_%D8%B9%D8%AF_%D8%B9%D8%B4%D8%B1%D9%8A) أ[و](https://ar.wikipedia.org/wiki/%D9%86%D8%B8%D8%A7%D9%85_%D8%B9%D8%AF_%D8%AB%D9%85%D8%A7%D9%86%D9%8A) [ثمانيه](https://ar.wikipedia.org/wiki/%D9%86%D8%B8%D8%A7%D9%85_%D8%B9%D8%AF_%D8%AB%D9%85%D8%A7%D9%86%D9%8A) أ[و](https://ar.wikipedia.org/wiki/%D9%86%D8%B8%D8%A7%D9%85_%D8%B9%D8%AF_%D8%B3%D8%AA%D8%A9_%D8%B9%D8%B4%D8%B1%D9%8A) [ست عشريه](https://ar.wikipedia.org/wiki/%D9%86%D8%B8%D8%A7%D9%85_%D8%B9%D8%AF_%D8%B3%D8%AA%D8%A9_%D8%B9%D8%B4%D8%B1%D9%8A) .[االعداد](https://ar.wikipedia.org/wiki/%D8%B9%D8%AF%D8%AF_%D8%AD%D9%82%D9%8A%D9%82%D9%8A)  [الحقيقية](https://ar.wikipedia.org/wiki/%D8%B9%D8%AF%D8%AF_%D8%AD%D9%82%D9%8A%D9%82%D9%8A) كذلك تخزن بمدى يعتمد عل[ى](https://ar.wikipedia.org/wiki/%D9%88%D8%AD%D8%AF%D8%A9_%D8%A7%D9%84%D9%85%D8%B9%D8%A7%D9%84%D8%AC%D8%A9_%D8%A7%D9%84%D9%85%D8%B1%D9%83%D8%B2%D9%8A%D8%A9) [المعالج](https://ar.wikipedia.org/wiki/%D9%88%D8%AD%D8%AF%D8%A9_%D8%A7%D9%84%D9%85%D8%B9%D8%A7%D9%84%D8%AC%D8%A9_%D8%A7%D9%84%D9%85%D8%B1%D9%83%D8%B2%D9%8A%D8%A9).

لغة PHP تحتوي كذلك على نو[ع](https://ar.wikipedia.org/wiki/%D8%A8%D9%88%D9%84%D9%8A%D8%A7%D9%86) [بوليان](https://ar.wikipedia.org/wiki/%D8%A8%D9%88%D9%84%D9%8A%D8%A7%D9%86) والذي يسمى بـ"booleen ", كما في لغ[ة](https://ar.wikipedia.org/wiki/%D8%A8%D9%8A%D8%B1%D9%84) [بيرل](https://ar.wikipedia.org/wiki/%D8%A8%D9%8A%D8%B1%D9%84) األرقام األكبر أو األصغر من صفر يمكن ان تعتبر true اما الصفر يمكن ان تعتبر.false

نوع البيانات null يمثل المتغيرات التي ال تحتوي على القيمة, والقيمة الوحيدة في هذا النوع من البيانات هي NULL

[المصفوفات](https://ar.wikipedia.org/wiki/%D9%85%D8%B5%D9%81%D9%88%D9%81%D8%A9) تدعم الفهارس النصية والرقمية, المصفوفات يمكن ان تحتوي عناصر من اي نوع من البيانات التي تدعمها PHP

#### **2-2-3 المكتبات**

توفرphp عدد كبير من المكتبات الحرة والمجانية, أغلب هذه المكتبات تعطي php طبيعتها كلغة لكتابة تطبيقات الوب, حيث تحتوي على مكتبات للوصول إلى [FTP](https://ar.wikipedia.org/wiki/%D8%A8%D8%B1%D9%88%D8%AA%D9%88%D9%83%D9%88%D9%84_%D9%86%D9%82%D9%84_%D8%A7%D9%84%D9%85%D9%84%D9%81%D8%A7%D8%AA) ومجموعه من مكتبات الوصول إل[ى](https://ar.wikipedia.org/wiki/%D9%82%D8%A7%D8%B9%D8%AF%D8%A9_%D8%A8%D9%8A%D8%A7%D9%86%D8%A7%D8%AA) [قواعد البيانات](https://ar.wikipedia.org/wiki/%D9%82%D8%A7%D8%B9%D8%AF%D8%A9_%D8%A8%D9%8A%D8%A7%D9%86%D8%A7%D8%AA) - mysql sqlliteوغيرها, العديد من الدوال تشبه دوال لغ[ة](https://ar.wikipedia.org/wiki/%D8%B3%D9%8A_(%D9%84%D8%BA%D8%A9_%D8%A8%D8%B1%D9%85%D8%AC%D8%A9)) [سي](https://ar.wikipedia.org/wiki/%D8%B3%D9%8A_(%D9%84%D8%BA%D8%A9_%D8%A8%D8%B1%D9%85%D8%AC%D8%A9))

#### **2-3ربط قاعدة البيانات مع php**

عماية ربط قاعدة البيانات مع php من العمليات االساسيه في النظام الحالي حيث ال يمكن ادارة النظام بدون الربط بينهما الن قواعد البيانات تعتبر المخزن الرئيسي للبيانات الواردة من المستخدم او الصادرة له .لكن عمليه ادخال واخراج هذه البيانات الى هذا المستودع الخاص بالبيانات ال تتم اال عن طريق الواجهات المعدة بأستخدام php وكذلك ربط المشروع كامل من النت ايضا يتطلب وجود php.لذلك سوف نتناول ألية الربط بين قواعد البيانات saq my ولغة . php

حيث يتطلب في البداية وجود خادم محلي (local server) وكذلك اسنخدام الدوال المبينة في php والتي تسهل عملية الربط وتجعلها سهله للغاية, وذلك بأنشاء ملف ووضع الكود الخاص بالربط مع قواعد البيانات فيه وتعتبر هذه الطريقه افضل من طريقه ربط القاعدة مع كل ملف ويسمى ملف الربط ب php.config والشكل التالي يوضح كود الربط.)3(

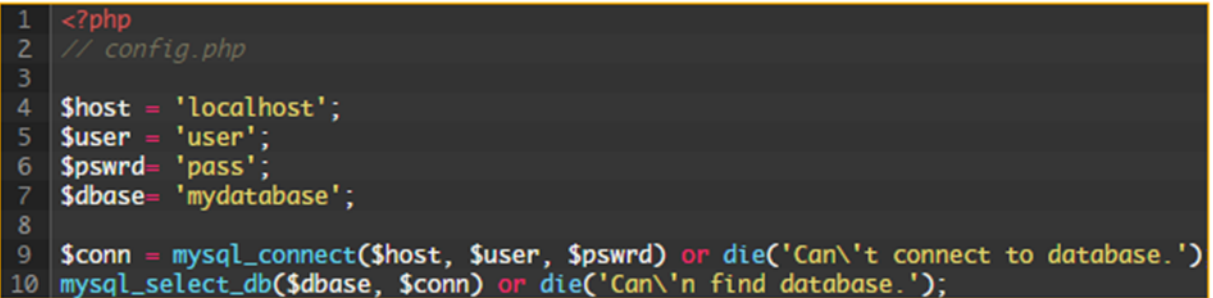

**تحليل االسطر**

في السطر 4 : نضع اسم host\$ و هو في الغالب localhost. في السطر 5 : هذا اسم المستخدم و في الغالب يكون root, في السطر 6 : هنا نضع كلمة المرور, لكن في الخادم المحلي قد ال تكون كلمة مرور و في هذه الحالة, نترك هذا المتغير فارغا. في السطر 7 : هنا نضع اسم قاعدة البيانات التي نود اإلتصال بها. في السطر 9 : الدالة )(connect\_mysql تهيئ PHP لإلتصال بقاعدة البيانات و نضع كل من الهوست و اسم المستخدم و كلمة المرور, ومن المالحضه وجود شيء آخر, هذا يساعدنا في حالة لم نضع المعلومات المطلوبة الصحيحة فهو يتكلف بالتحقيق من كل المعلومات أنها صحيحة, إن لم تكن كذلك فهو يرسل رسالة خطأ للمتصفح.

في السطر 10 : الدالة )(db\_select\_mysql تتكلف بإيصال PHP بقاعدة البيانات المطلوبة و إن لم تجد قاعدة البيانات فسوف ترسل رسالة خطأ للمتصفح.

هذا كل ما يتعلق بتهييء قاعدة البيانات, بقي لنا شيء واحد هو أن ندعو ملف php.config إلى الملف الذي نريد أن نستعمله مع قاعدة البيانات, لنأخذ مثال بسيط على ذلك :

```
require('config.php');
$products = 'select * from products';
 \text{Squery} = \text{mysql\_query}(\text{Sproducts});
```
كل ما علينا فعله هو استعمال الدالة )(require أو الدالة )(include لجلب ملف php.config ثم نقوم باستخراج المعلومات من قاعدة البيانات, و يمكنك أيضا أن تفعل ما تريده من تحديث أو إدراج معلومات جديدة لقاعدة البيانات.

**2-4صفحات الطرز المتراصة css**

هي لغة تنسيق لصفحات الويب تهتم بشكل وتصميم المواقع, صممت خصيصا لعزل التنسيق )األلوان - الخطوط – األزرار....( عن محتوى المستند المكتوب )بلغة مثال html )وينطبق ذلك على األلوان والخطوط والصور والخلفيات التي تستخدم في الصفحات, بمرونة وسهولة تامة.

هذه التقنية تعني بشكل صفحات المواقع؛ المظهر الكلي من ألوان وصور وغيره.و يمكن إضافته للصفحة بعدة طرق أفضلها التضمين الخارجي بكتابة كود css في ملف منفصل تتضمن عدة اصدارات ),1 2( .وقد تم تطورها لتصل حاليا إلى css 3 والذي أضيف إلية عدة إضافات رائعة لم تكن متاحة في اإلصدار السابق

أطلقها مجل[س](https://ar.wikipedia.org/wiki/%D8%B1%D8%A7%D8%A8%D8%B7%D8%A9_%D8%A7%D9%84%D8%B4%D8%A8%D9%83%D8%A9_%D8%A7%D9%84%D8%B9%D8%A7%D9%84%D9%85%D9%8A%D8%A9) web رابطة [الشبكة العالمية](https://ar.wikipedia.org/wiki/%D8%B1%D8%A7%D8%A8%D8%B7%D8%A9_%D8%A7%D9%84%D8%B4%D8%A8%D9%83%D8%A9_%D8%A7%D9%84%D8%B9%D8%A7%D9%84%D9%85%D9%8A%D8%A9), كمواصفة قياسية لتوصيف مظهر وثائ[ق](https://ar.wikipedia.org/wiki/%D9%88%D8%A8) [وب](https://ar.wikipedia.org/wiki/%D9%88%D8%A8)محددات للخطوط والألوان والتنسيق (٥)

**2-4-1 مميزات تقنية css**

تهدف تقنيةcss إلى فصل محتوى الصفحات عن مظهرها بحيث يعطي عدة مكاسب:

-1 جعل الصفحة ابسط وتفيد فقط ماعملت من اجله بحيث تشمل المحتوى, إما الشكل فيكون في ملف الأنماط css

-2 جعل الصفحة قابله للتعامل مع عدة متصفحات أو شاشات عرض مختلفه ويمكن معالجة كل جهاز (حاسوب أو حتى هاتف نقال) أو متصفح على حده وبالتالي قابلية استخدام أكبر .

-3 يمكن وضع عدة مظاهر كل مظهر يلبي حاجة كل قارى فمثال يمكن ضمان قابلية االستخدام لذوي االحتياجات الخاصة أو وضع عدة ألوان لتلبيه أذواق شتى.

٤- يمكن لملف الأنماط أن يتم تضمينه في عدة صفحات وبالتالي عند تغيير شكل العرض فانك تحتاج لتعديل ملف واحد فقط وهذا يعني وقت اقل وتعديل أكبر واشمل.

#### **2-4-2برمجته وتحريره**

 Cssهي تقنية لتطوير الويب وكما أغلب التقنيات للويب, هذه التقنية نصية, اي ان البرامج النصية كـ}notepad } في ويندوز او{ Gedit { في واجهة Linux/GNU, يمكنك الكتابة بها بكل سهولة.هناك برامج تسهل عملية الكتابة وتعطي خيارات أكثر, مثلDreamweaver أو {Microsoft Expression} التجاريان، ولكن يظل الخيار النصبي للمطورين هو الأفضل، لان إنشاء هذه القيم تلقائيا غير محبب لمطوري الويب المهووسون بمعايير الويب.

الفصل الثالث

**-3التطبيق العملي**

**3-1اليه الحجز عبر النظام** 

A-يتم الدخول الى النظام

B-تحديد المطار االقرب للمستخدم او االنسب

C-تحديد متطلبات الرحلة حسب الرغبة او حسب الكلفة

D-يتم عند اكمال ملئ استمارة الحجز عرض السعر النهائي فاذا كان السعر مناسب للمستخدم يمكن الموافقة ليتم الحجز وضافة المستخدم كأحد الركاب على الرحلة اما اذا لم يكن مناسب يمكنه تغير الخيارات سواء الخاصة بالمطار او الفندق او الدرجه.....الخ

**3-2 المخطط الهيكلي لنظام الحجوزات**

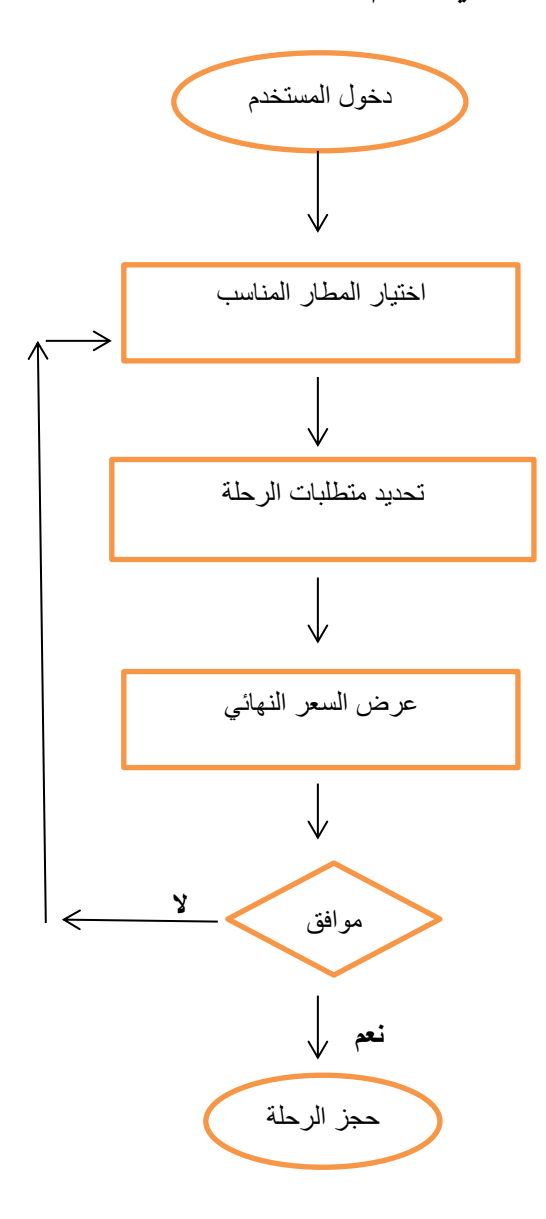

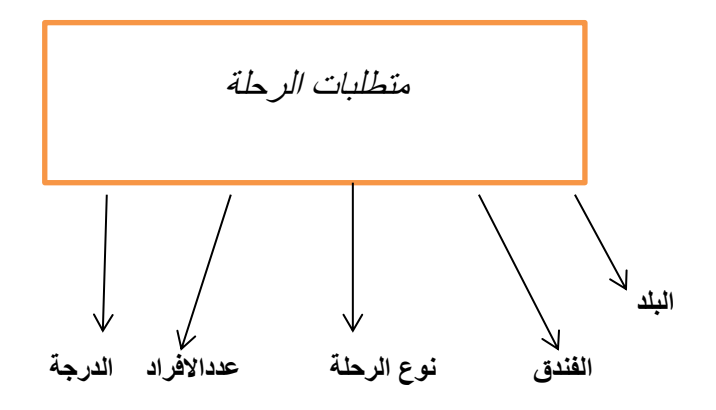

**3-3شفرة العمل**

>DOCTYPE html!<

>"html lang="en<

>head<

<title>AirLines</title>

>"meta charset="utf-8<

>/ "link rel="stylesheet" href="css/fonts.css<

```
>"link rel="stylesheet" href="css/reset.css" type="text/css" media="all<
```
>"link rel="stylesheet" href="css/layout.css" type="text/css" media="all<

>"link rel="stylesheet" href="css/style.css" type="text/css" media="all<

>script type="text/javascript" src="js/jquery-1.5.2.js" ></script<

>script type="text/javascript" src="js/Cabin\_400.font.js"></script<

>script type="text/javascript" src="js/tabs.js"></script<

```
>script type="text/javascript" src="js/jquery.jqtransform.js" ></script<
```

```
script type="text/javascript" >
```

```
>src="js/jquery.nivo.slider.pack.js"></script
```

```
>script type="text/javascript" src="js/atooltip.jquery.js"></script<
```

```
>script type="text/javascript" src="js/script.js"></script<
```
 $<$ [if It IE 9]--! $>$ 

```
>script type="text/javascript" src="js/html5.js"></script<
```
style type="text/css">.main, .tabs ul.nav a, .content, .button1, .box1, < >.top { behavior:url("../js/PIE.htc")}</style

>--]endif[!<

>head/<

3-4 واجهات العمل

-1الواجهة الرئيسية

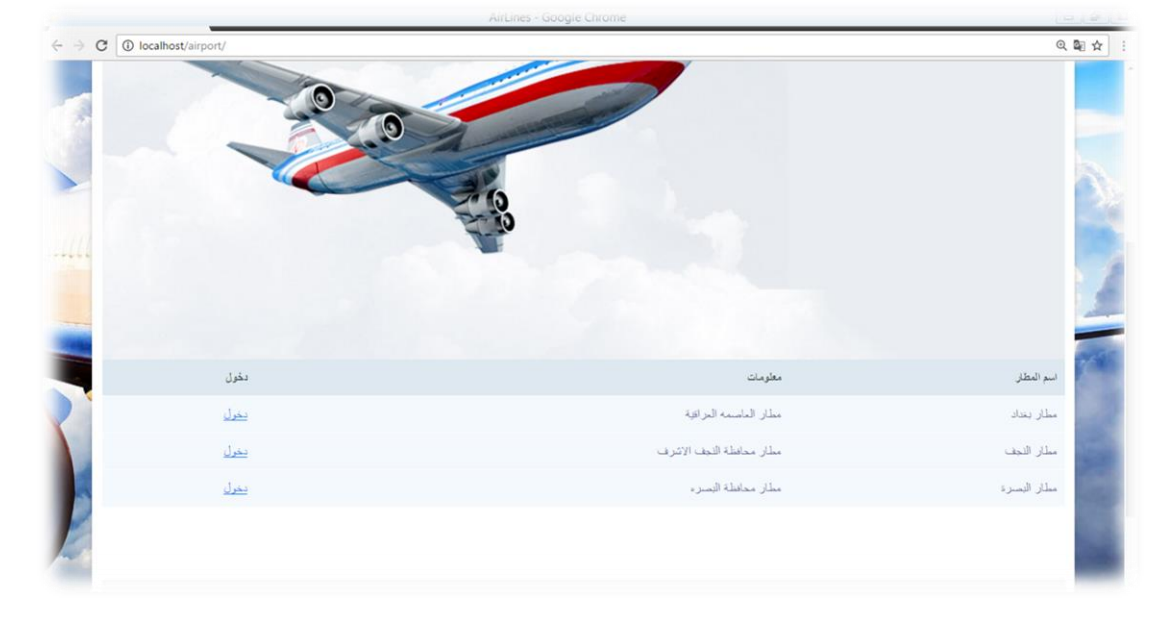

#### -**2**واجهة مطار بغداد

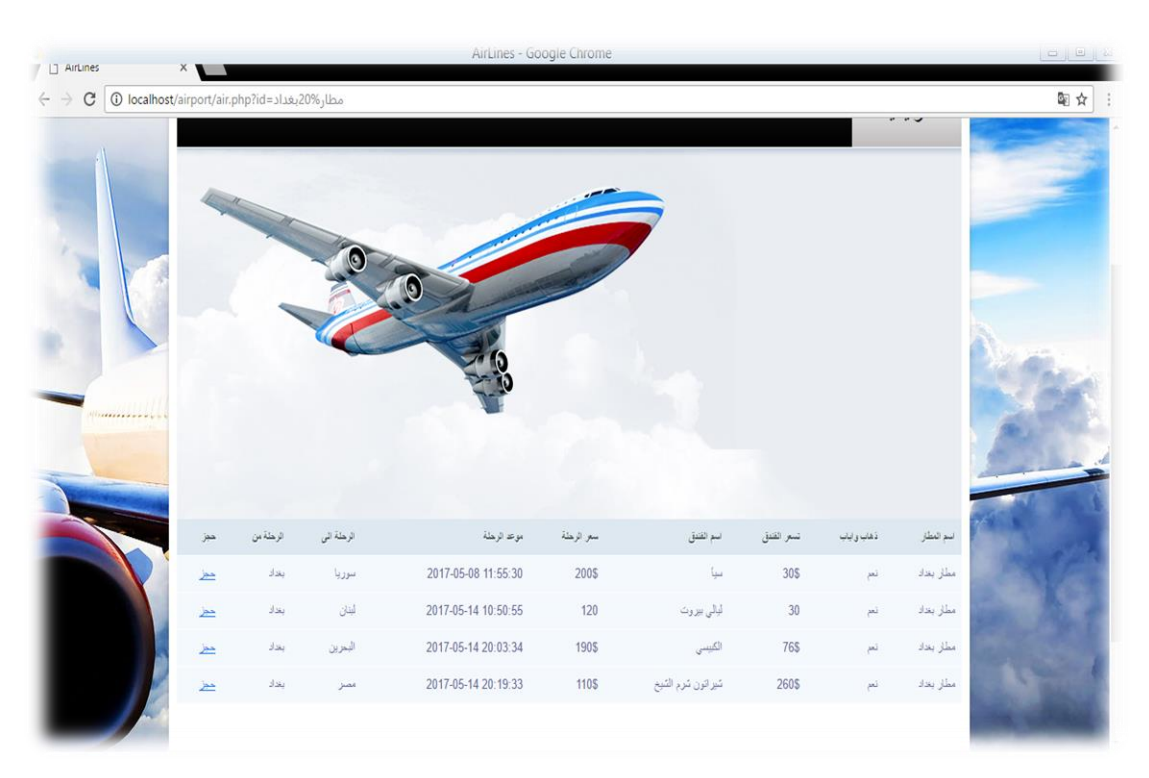

-3واجهة استمارة الحجز

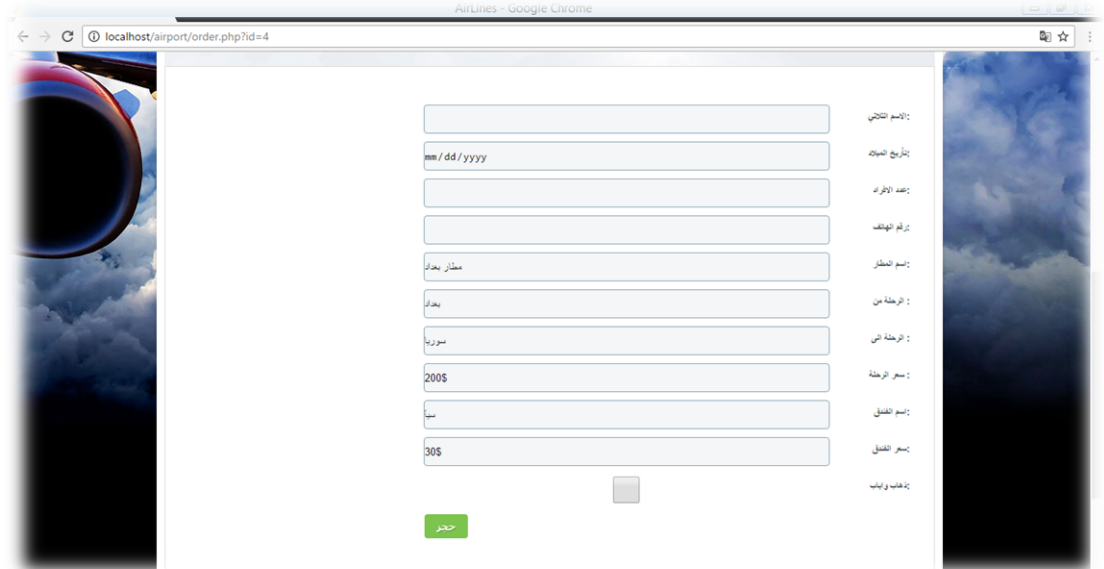

-4واجهة الدخول الى لوحة تحكم النظام

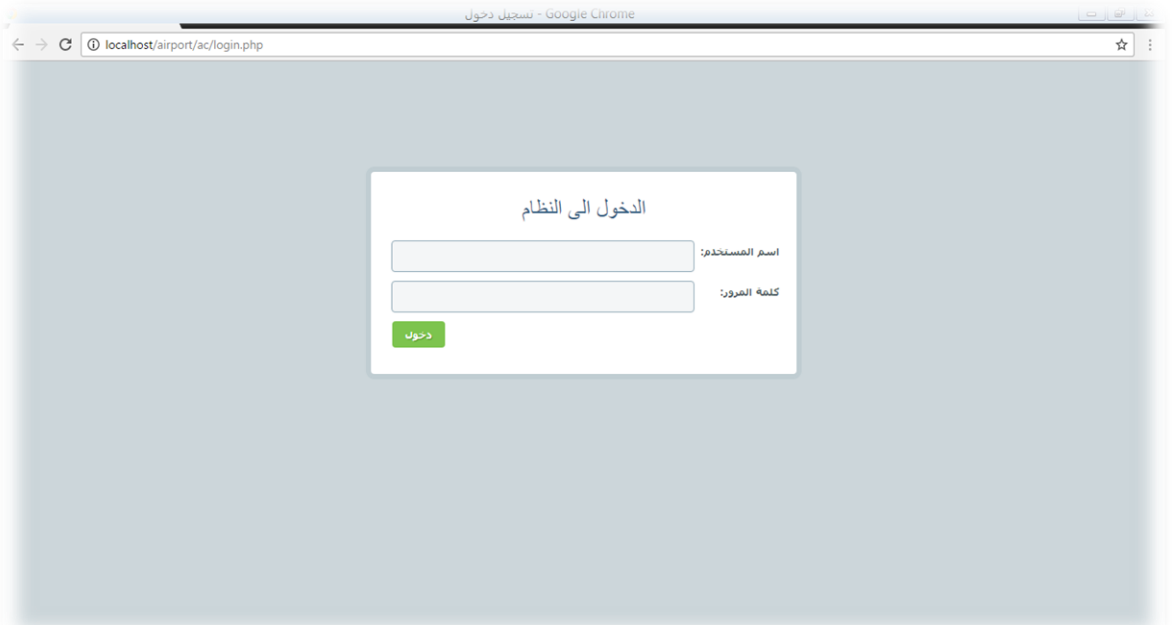

-5واجهة تحكم النظام-صفحة االضافة

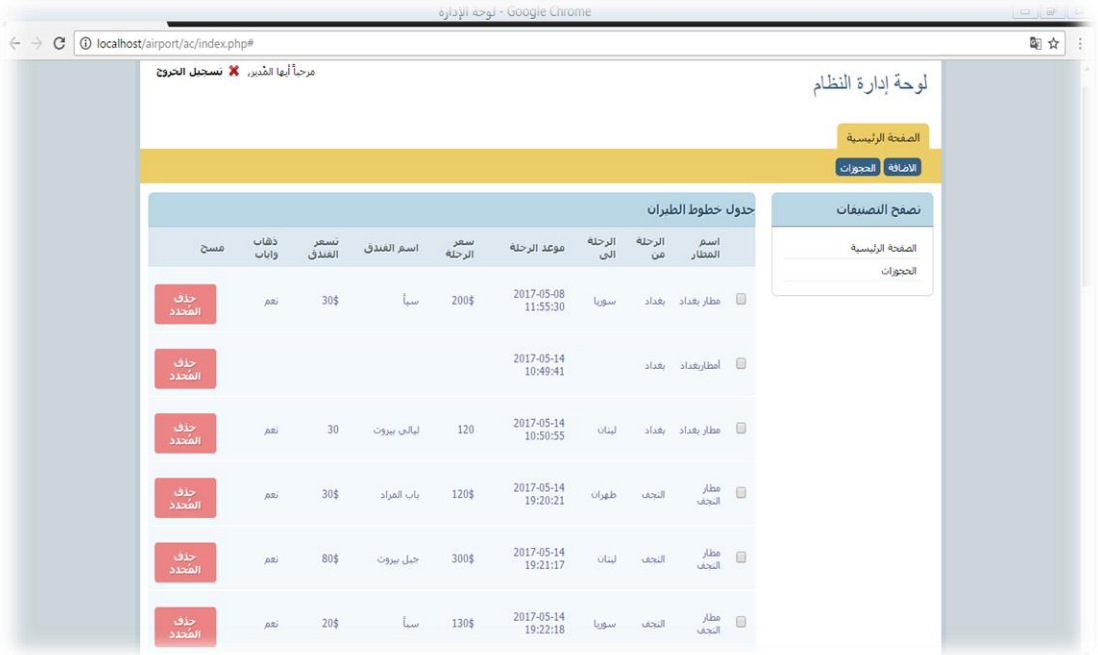

#### -6واجهة تحكم النظام-صفحة الحجوزات

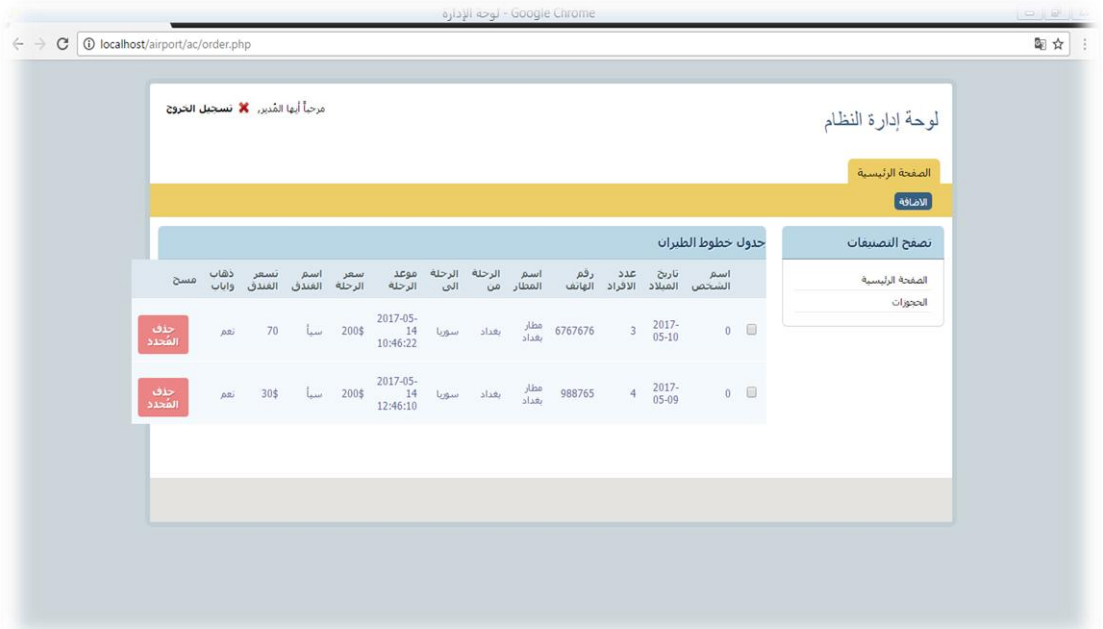

## الفصل الرابع

#### **4-1االستنتاجات**

-1عملية الربط بين MYSQLوPHPممكن ان يوفر نظم بسيطة وسهلة ومرنة وقابلة للربط المباشر مع االنترنيت

-2يوفر النظام ميزة تحديد المطاروالرحلة والفنادق والوقت والسعر وكافة المعلومات الخاصة بالرحلة وتترك الخيار للمسافر حيث يمكنه تغير المطار او الفندق اوغيرهما بكل سهولة بدل تكليف عناء التنقل بين المطارات لغرض البحث عن افضل الموصفات .التي يمكن ان يراها داخل المطار مباشرتا

#### **4-2التوصيات )االعمال المستقبلية(**

-1تطبيق النظام على النت واستخدامه مباشرتا داخل العراق

-2تطوير النظام ليشمل كافة المطارات الدولية او العالمية ليكون موقع عام خاص بحجوزات الطيران لكل البلدان

-3ممكن ادخال الية الدفع المباشر على الموقع بأاستخدام فيزاكارت

**االختصارات**

1-MYSQL:(Structured Query Language)

2-php:( Hypertext Preprocessor)

3-css:( Cascading Style Sheets)

4-Html:( Hypertext Mark-up Language)

المصادر

-1كتاب الدراسة التصميمية للمطار

-2كتاب اسس تصميم المطارات تأليف :احمد منعم السنة2000:

-3كتاب قواعد البيانات تأليف:مسعود احمد السنة2005:

-4كتاب انشئ موقع phpمن الصفر تاليف:صديق عبد الفتاح السنة2016:

-5كتاب اساس التعامل مع لغة برمجة الستايل css